# Datenblatt

Karte

DIN A6 quer, Sonderfarbe, 4-Seiter, Einbruchfalz, 4/4-farbig

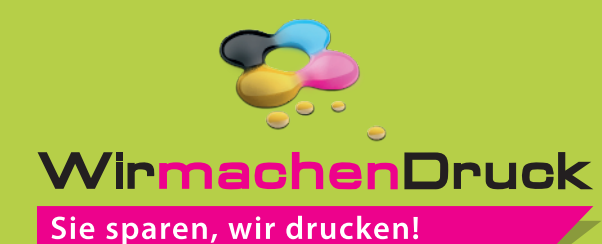

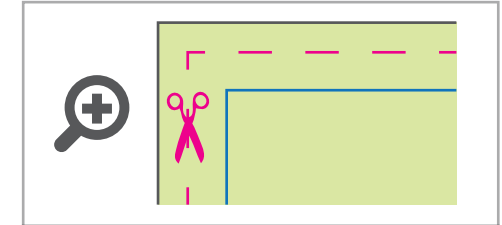

**Datenformat: 302 x 111 mm** Das Format, in dem Ihre Druckdaten angelegt sein sollten. In diesem Format enthalten sind: **3 mm Beschnitt.**

Bitte legen Sie randabfallende Objekte bis zum Rand des Beschnitts an, um weiße Seitenränder zu vermeiden. Die Beschnittzugabe wird während der Produktion von uns entfernt.

#### **Endformat: 296 x 105 mm Gefalztes Endformat: 148 x 105 mm**

Auf dieses Format werden Ihre Druckdaten |<br>| zugeschnitten.

### **Sicherheitsabstand: 3 mm**  (auf allen Seiten)

Dieser wird vom Endformat aus gemessen und verhindert unerwünschten Anschnitt Ihrer Texte und Informationen während der Produktion.

### **Falzlinien**

Hier befinden sich die Falzpositionen in Ihrem Produkt.

# Tipps zur fehlerfreien Gestaltung Ihrer Druckdaten

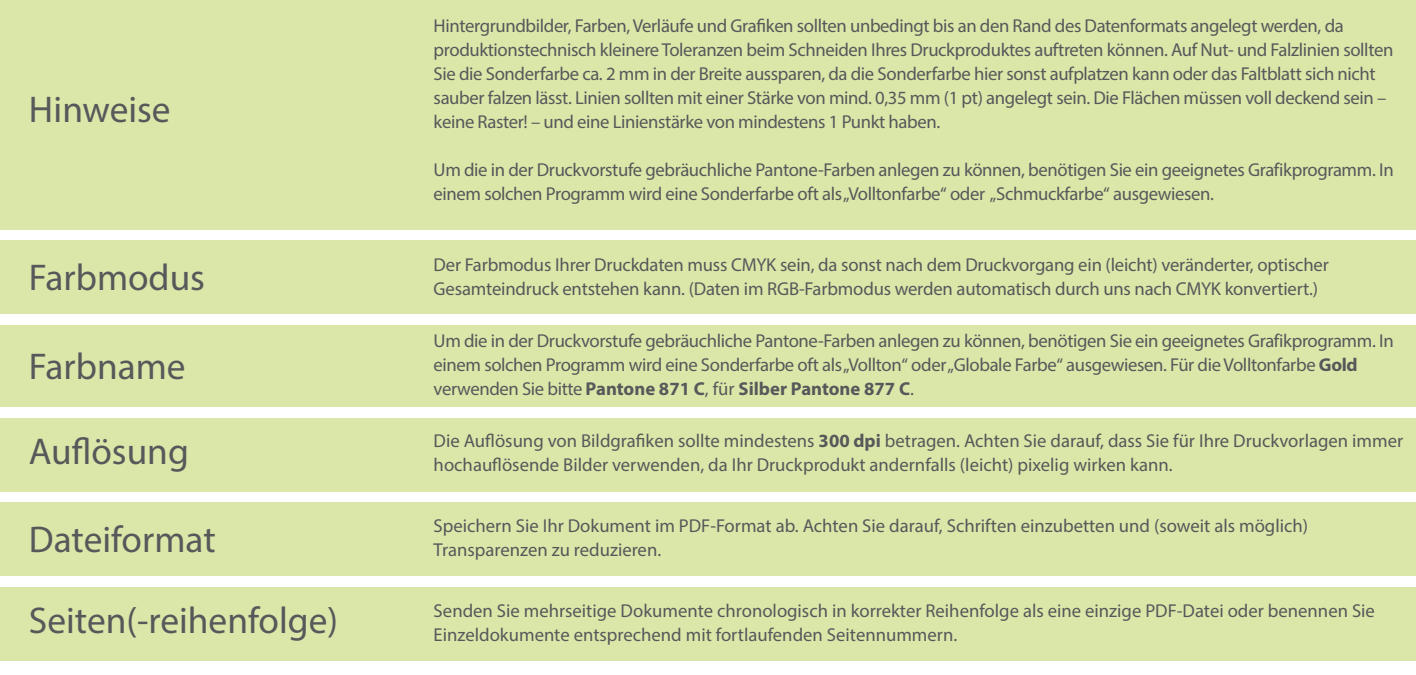

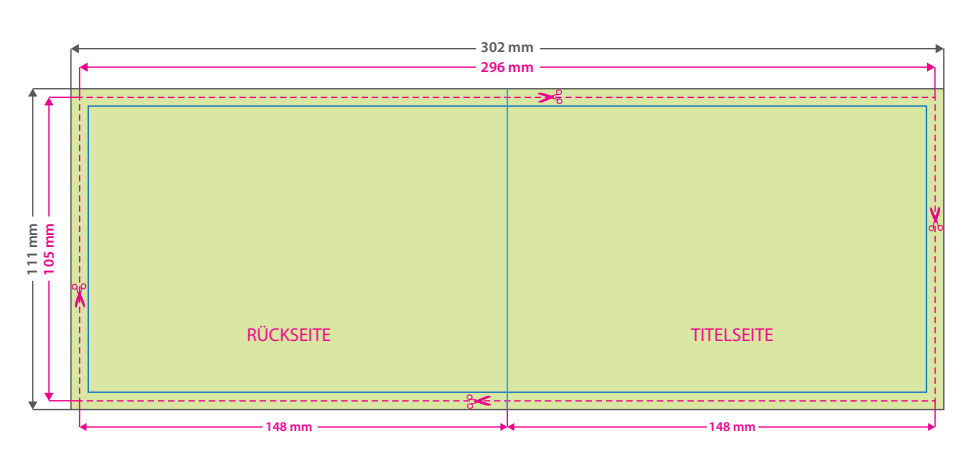

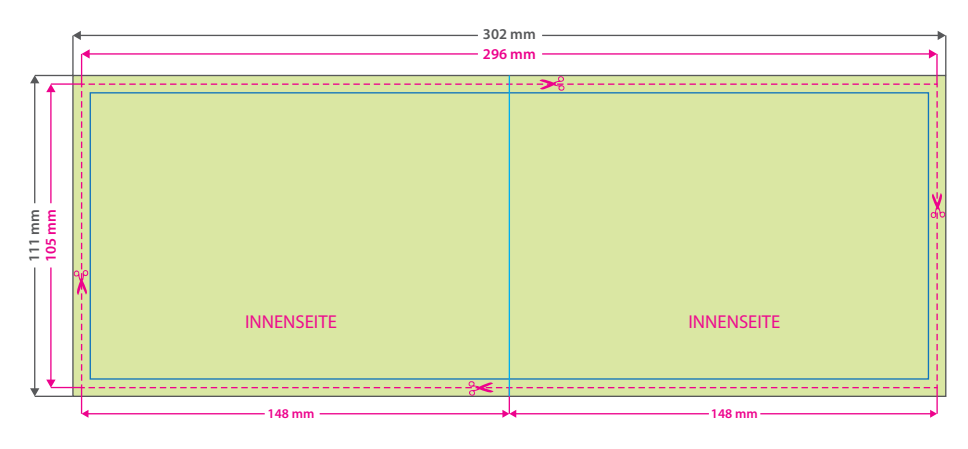